# **MEKANISME PEMBERIAN INSENTIF PUBLIKASI ILMIAH INTERNASIONAL SECARA ONLINE**

Berikut alur pemberian insentif publikasi ilmiah internasional secara daring melalui integrasi SIMPeg dan SIMPel, dengan prinsip *single entry multi purposes*:

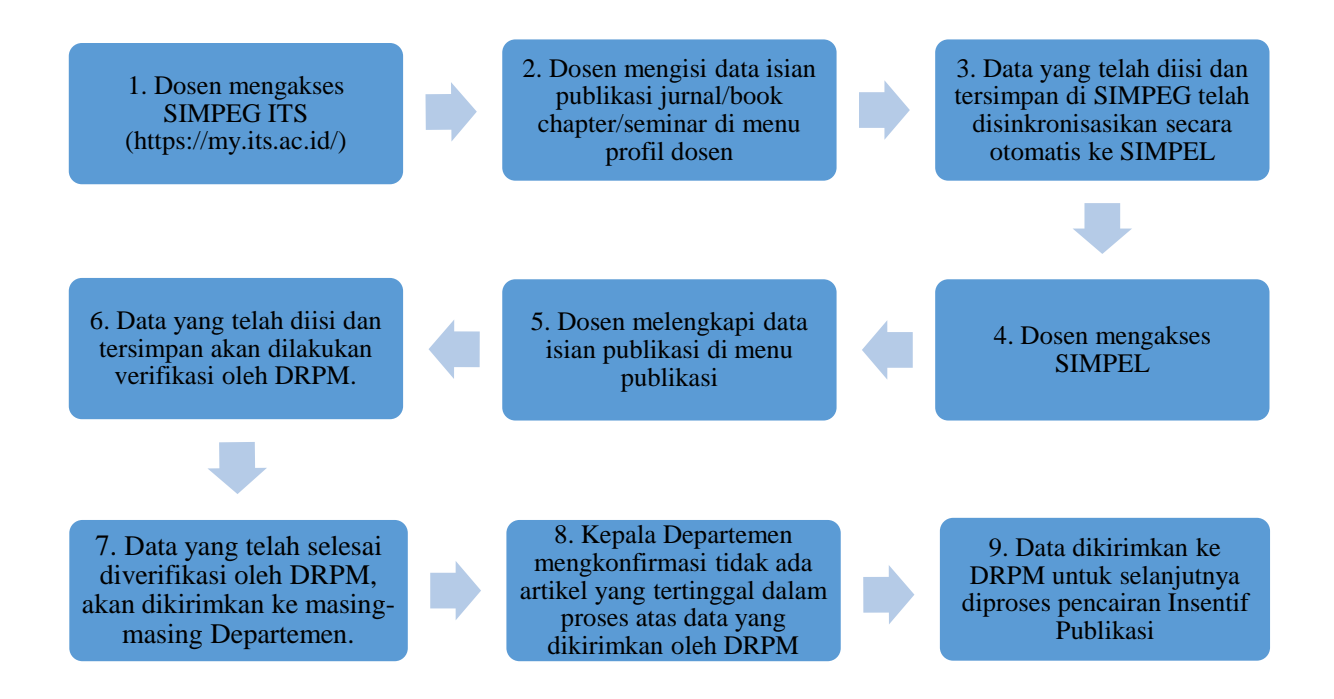

Berikut Detail Alur untuk sistem pemberian insentif publikasi ilmiah terindeks :

1. Dosen mengakses SIMPEG melalui laman <https://my.its.ac.id/> dan silahkan login.

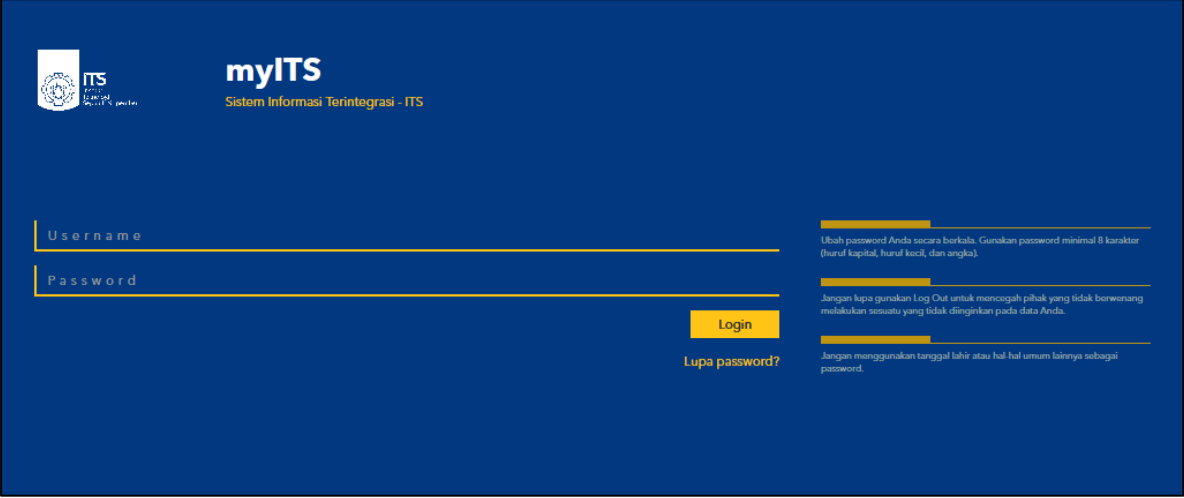

2. Pada menu SI Kepegawaian seperti pada gambar dibawah ini, pilih sebagai Dosen SIM Kepegawaian.

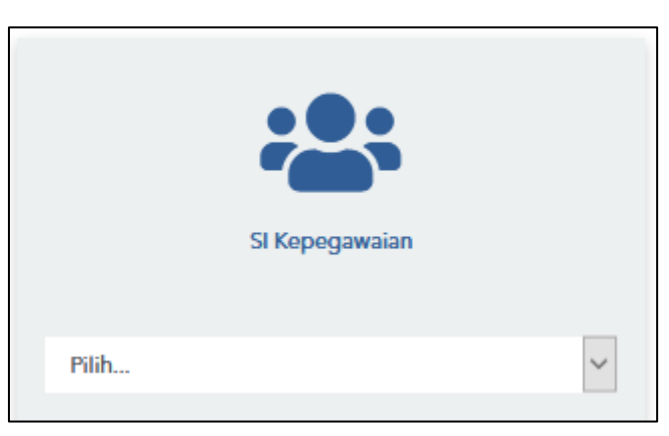

3. Tampilan selanjutnya seperti dibawah ini.

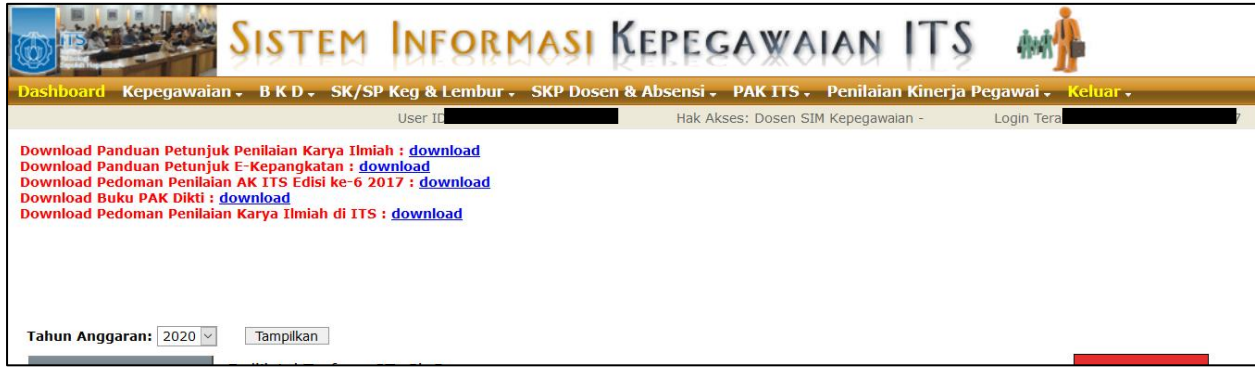

4. Selanjutnya, klik menu "**Kepegawaian**" dan pilih "**Data Kepegawaian**".

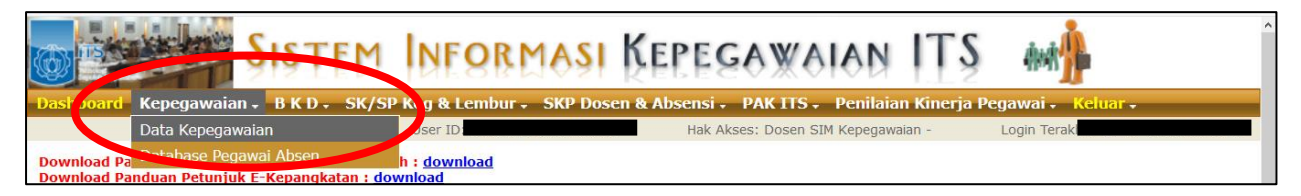

5. Pilih menu "**Profil Dosen**". Setelah itu silahkan pilih menu "**Jurnal**" atau "**Seminar**" seperti pada lingkaran dibawah ini.

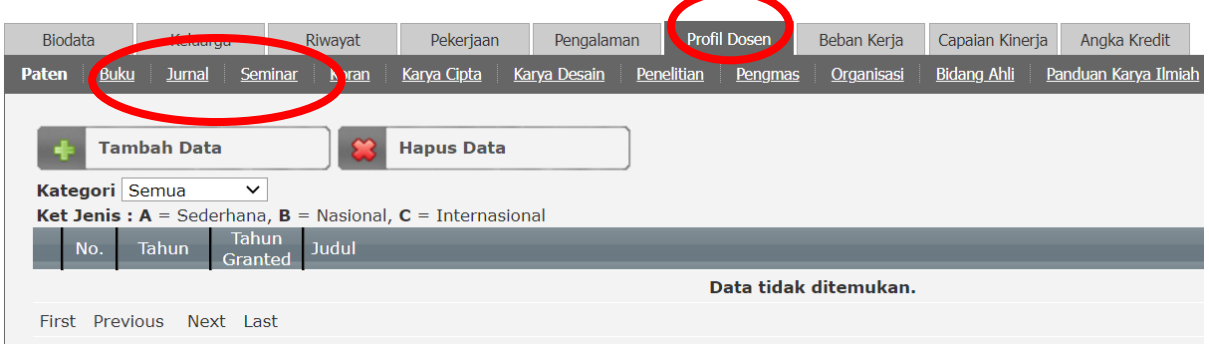

6. Pilih menu "**+Data SINTA**" untuk mengimpor data publikasi dari database SINTA ke SIMPeg, kemudian memilih publikasi artikel yang dimaksud dengan mencentangnya, seperti pada lingkaran dibawah ini.

Catatan: Pengisian publikasi artikel juga dapat dilakukan secara manual.

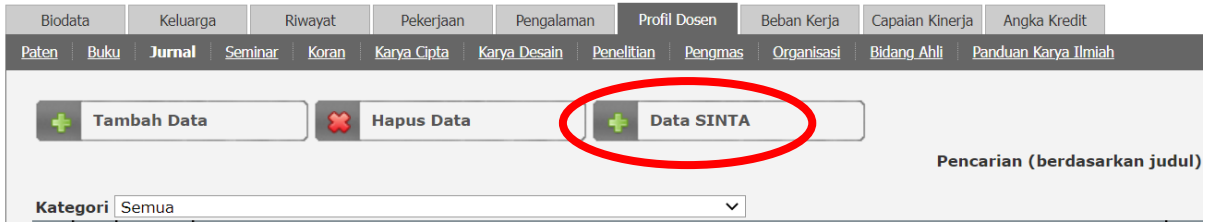

7. Untuk pilihan menu "**Jurnal**", silahkan memverifikasi data publikasi hasil sinronisasi dari database SINTA, dan melengkapi kekurangan data isian berikut

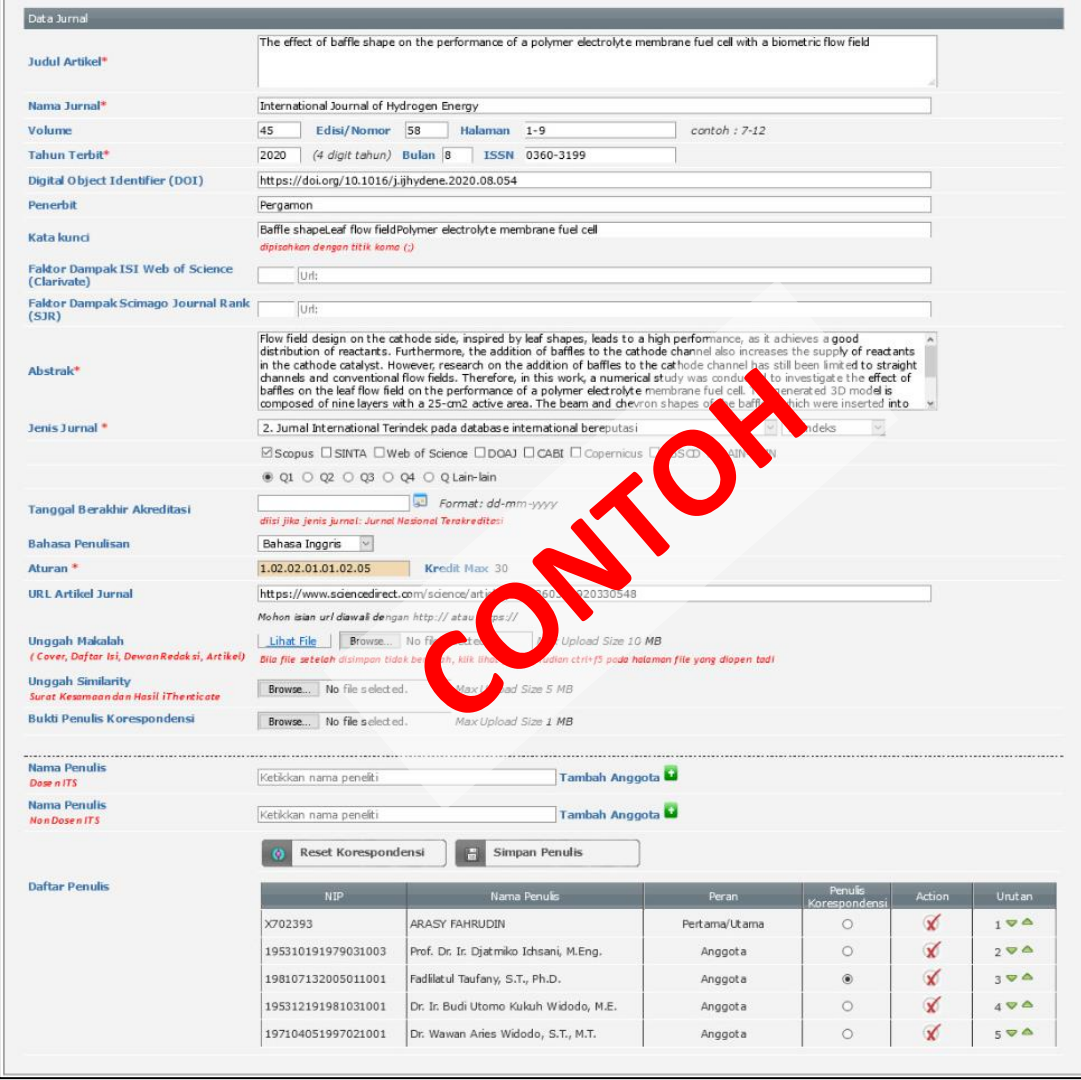

Catatan: Berkas *similarity* tidak diwajibkan diunggah untuk insentif publikasi

8. Untuk pilihan menu "**Seminar**", silahkan lengkapi data isian berikut.

|                                                                                                    | The effect of mother channel width on biometric flow field towards polymer electrolyte membrane fuel cell performance                                                                                                    |                                |                                  |
|----------------------------------------------------------------------------------------------------|----------------------------------------------------------------------------------------------------|--------------------------------|----------------------------------|
| Judul Makalah/Poster*                                                                                                    |                                                                                                    |                                |                                  |
|                                                                                                    | The 4th Annual Applied Science and Engineering Conference                                                                                                    |                                |                                  |
| Nama Seminar <sup>*</sup>                                                                                                    |                                                                                                    |                                |                                  |
| Tahun Penyelenggaraan*                                                                                                    | 2019<br>(4 digit tahun) Bulan 4                                                                                                    |                                |                                  |
| <b>Tahun Terbit Prosiding</b>                                                                                                    | 2019<br>(4 digit tahun)                                                                                                    |                                |                                  |
| Jenis Seminar/Poster *                                                                                                    | Internasional terindeks Web of Science, Scopus  v                                                                                                    |                                |                                  |
| Aturan <sup>*</sup>                                                                                                    | 1.02.02.01.01.03.01.03<br><b>Kredit Max 30</b>                                                                                                    |                                |                                  |
| <b>ISSN/ ISBN</b>                                                                                                    | Halaman 1-6<br>1742-6596<br>contoh: 7-12                                                                                                    |                                |                                  |
| Penyelenggara                                                                                                    | Lokasi aja, Denpasar Utara, Kota I<br>tgraduate, Universitas Pendidikan Indo                                                                                                    |                                |                                  |
| <b>Digital Object Identifier (DOI)</b>                                                                                                    | 10.1088/1742-6596/1402/4/044042                                                                                                    |                                |                                  |
| <b>Kata kunci</b>                                                                                                    | mother channel width; biometric flow field; polymer electrolyte membrane fuel<br>per                                                                                                    | umerical simulations           |                                  |
|                                                                                                    | dipisahkan dengan titik koma (:)                                                                                                    |                                |                                  |
| Abstrak*                                                                                                    | Leaf shape biometric design shows promising potential as a flow field t<br>ply ai<br>Membrane Fuel Cell, However, studies that discuss the dimensions of<br>c flow nerd in detail are rarely<br>.ón<br>encountered. The channel width can affect the supply of reactants,<br>e bette.<br>e supply of reactants the better the<br>cell performance can be achieved. In this study we investigated the<br>ect of the mother channel width on the | ts in Polymer Electrolyte<br>۸ |                                  |
|                                                                                                    | biometric flow field towards cell performance using numerica<br>The model is composed of 9 layers with 25<br>atik <sub>o</sub><br>cm <sup>2</sup> of active area. The channel dimension is varied by consit<br>s theory. Simulation results show that the                                                                                                    |                                |                                  |
|                                                                                                    |                                                                                                    |                                |                                  |
|                                                                                                    | https://iopscience.iop.org/article/10.1088/1742-6596/1402/4/044042/pdf                                                                                                    |                                |                                  |
|                                                                                                    | Mohon isian url diawali dengan http:// atau https://                                                                                                    |                                |                                  |
|                                                                                                    | Ketikkan nomor surat tugas                                                                                                    |                                |                                  |
| Catatan<br><b>URL Makalah</b><br>Data dukung SK<br><b>Unggah Makalah</b><br>(Cover, Daftar Isi, Sertifikat, Artikel)                                                      | Fahruddin_2019_J._Phys. _Conf._Ser._1402_044042.pdf Max Upload Size 10 MB<br>Browse                                                                                                    |                                |                                  |
|                                                                                                    | Browse<br>No file selected.<br>Max Upload Size 5 MB                                                                                                    |                                |                                  |
|                                                                                                    | Ketikkan nama peneliti<br>Tambah Anggota Anggota                                                                                                    | $\backsim$ $\blacksquare$      |                                  |
|                                                                                                    | Tambah Anggota Pertama/Utama/Koresponden v<br>Ketikkan nama peneliti                                                                                                    |                                |                                  |
|                                                                                                    | <b>NIP</b><br>Nama Penulis                                                                                                    | Peran                          | Urutan                           |
|                                                                                                    | 198107132005011001<br>Fadlilatul Taufany, S.T., Ph.D.                                                                                                    | Pertama/Utama/Koresponden      | ▽△∨                              |
|                                                                                                    | 195310191979031003<br>Prof. Dr. Ir. Djatmiko Ichsani, M.Eng.                                                                                                    | Anggota                        | $\Rightarrow$ $\triangle$ $\vee$ |
| <b>Unggah Similarity</b><br>Surat Kesamaan dan Hasil iThenticate<br><b>Nama Penulis</b><br>Dosen ITS<br><b>Nama Penulis</b><br><b>Non Simpeg</b><br><b>Daftar Penulis</b> | 195312191981031001<br>Dr. Ir. Budi Utomo Kukuh Widodo, M.E.                                                                                                    | Anggota                        | $\Rightarrow \triangle$ $\vee$   |

Catatan: Berkas *similarity* tidak diwajibkan diunggah untuk insentif publikasi.

9. Selanjutnya, Dosen mengakses dan login **SIMPEL** di laman **https://my.its.ac.id/** dan dan setelah berhasil login, pada Dashboard pilih menu "**Publikasi**"

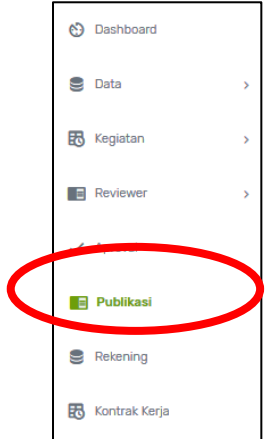

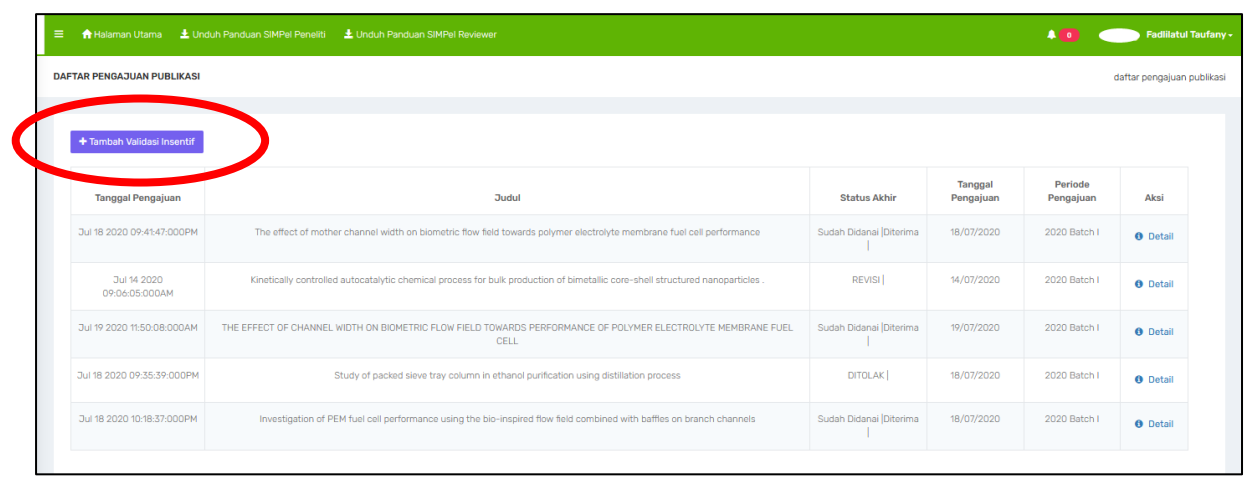

10. Muncul tampilan seperti dibawah ini. Selanjutnya Klik "**Tambah Validasi Insentif**"

11. Klik "**Validasi**".

**Catatan : Daftar publikasi yang tersedia di SIMPEL telah tersinkronisasi oleh data pada SIMPEG**.

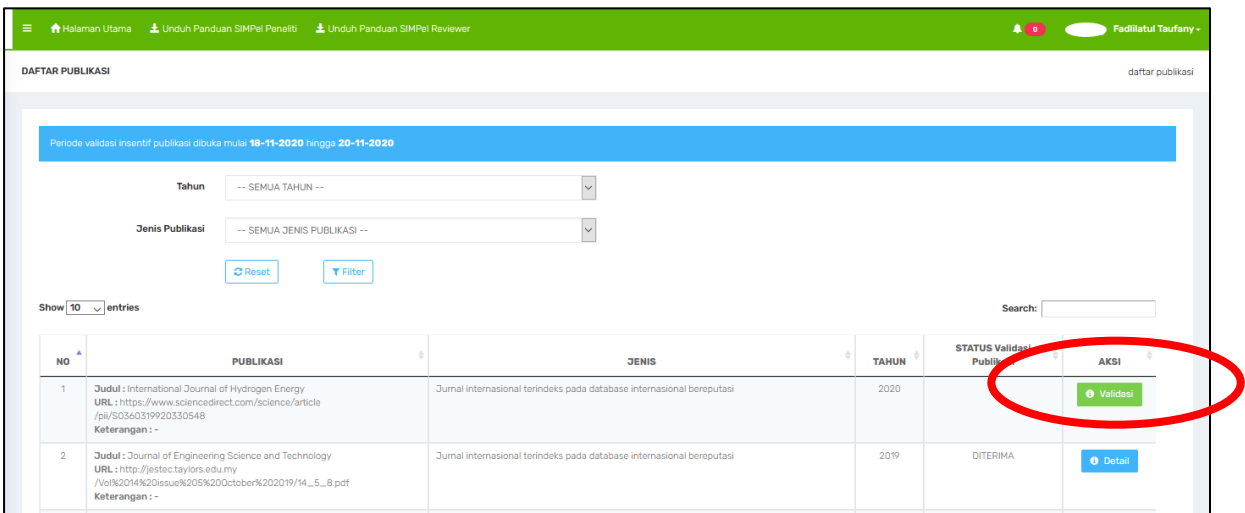

12. Selanjutnya, lengkapi data isian dan pertanyaan.

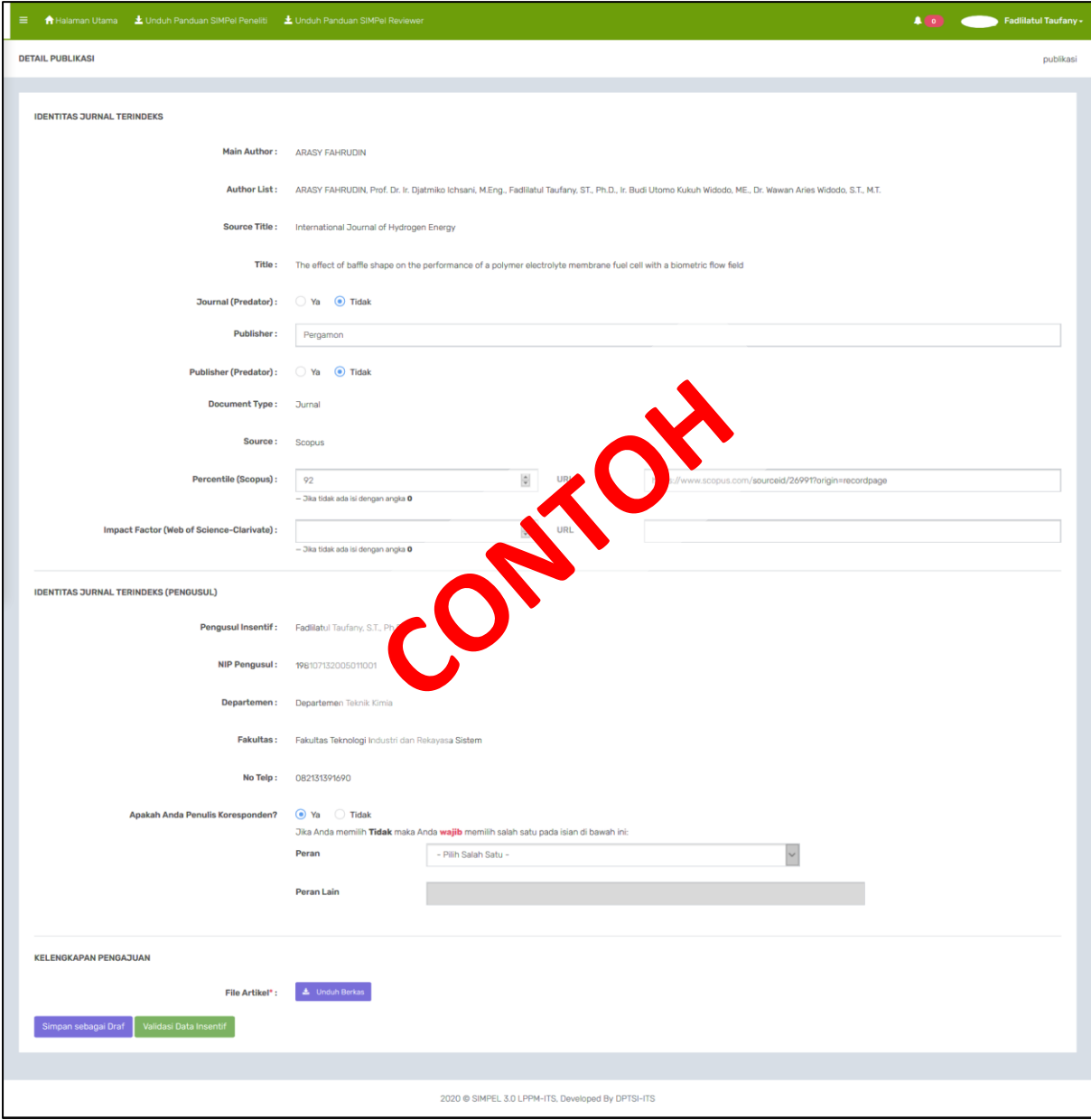

13. Peneliti dapat menyimpan data isian publikasi artikel sebagai "**Simpan sebagai Draft**", dan jika telah lengkap dapat memilih tombol "**Validasi Data Insentif**".

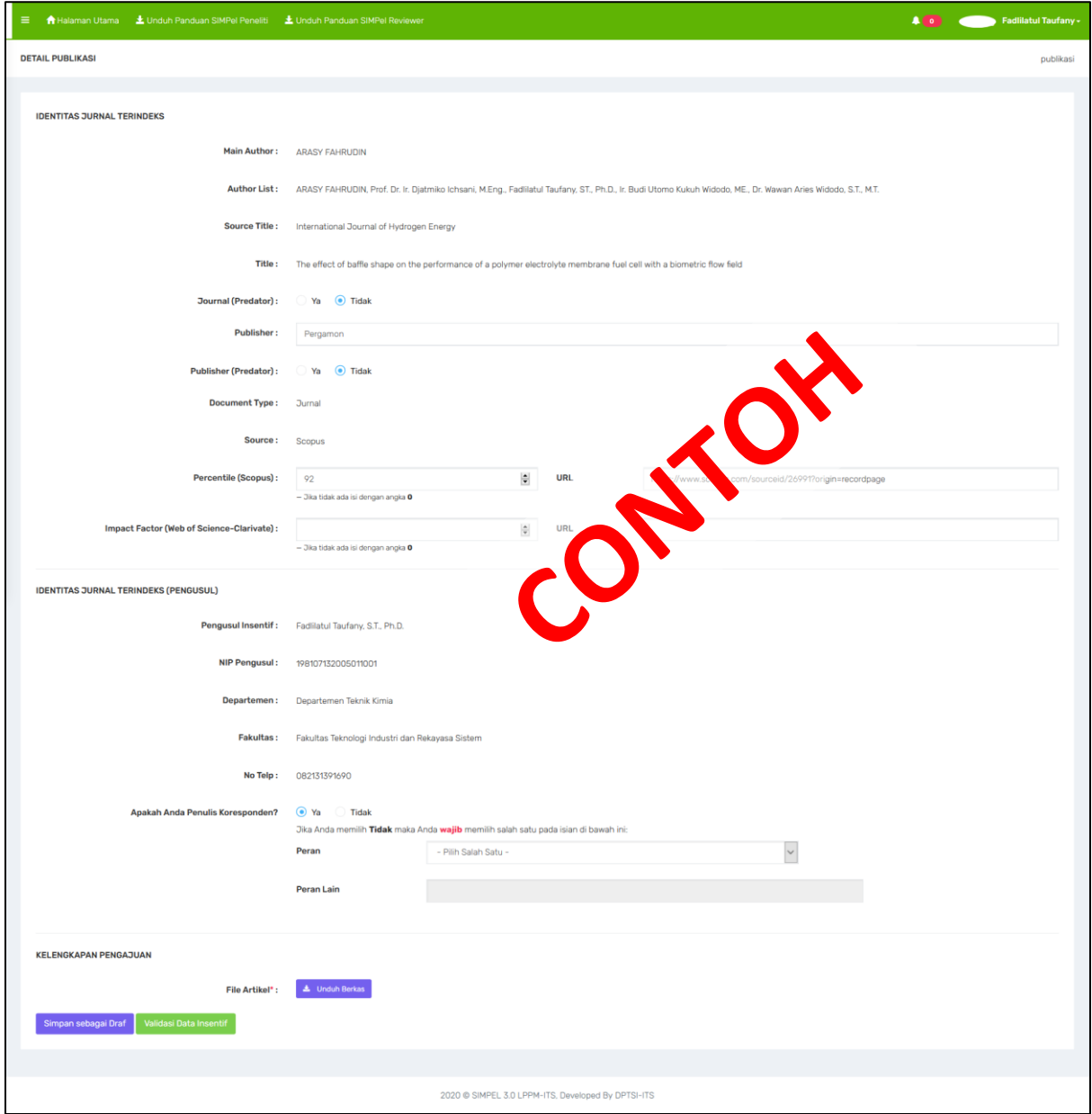

- 14. Pada bagian pertanyaan, silahkan memilih status penulis koresponden. Apabila Dosen memilih jawaban **Tidak**, maka Dosen wajib memilih salah satu pilihan peran seperti pada gambar dibawah ini. Pilihan peran yang tersedia yaitu:
	- a. Dosen Pembimbing Utama/Promotor.
	- b. Penulis Anggota kerjasama mitra dalam negeri (luar ITS)
	- c. Penulis Anggota kerjasama mitra luar negeri
	- d. Lainnya.

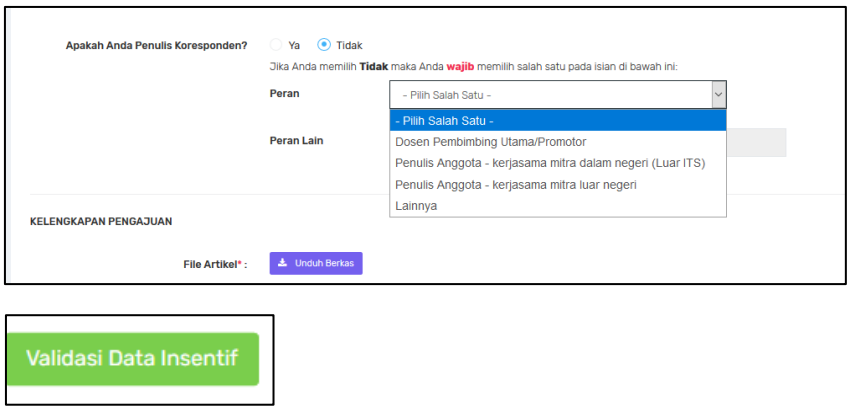

Apabila semua data isian telah terisi lengkap, selanjutnya klik "**Validasi Data Insentif**"

#### **Catatan :**

#### A. Sudah didanai

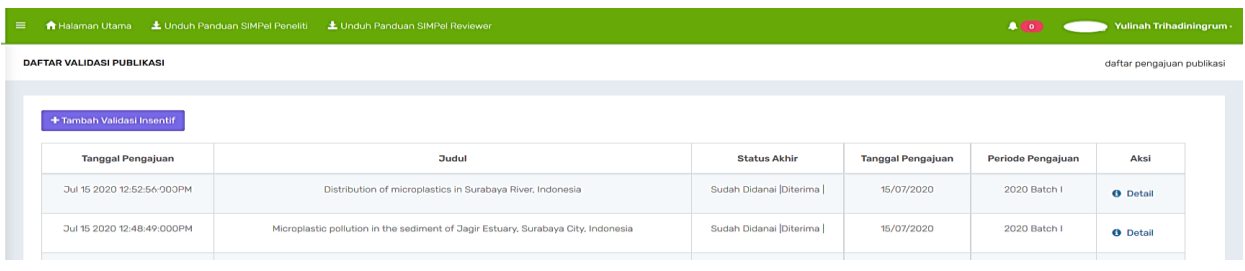

#### B. Diterima

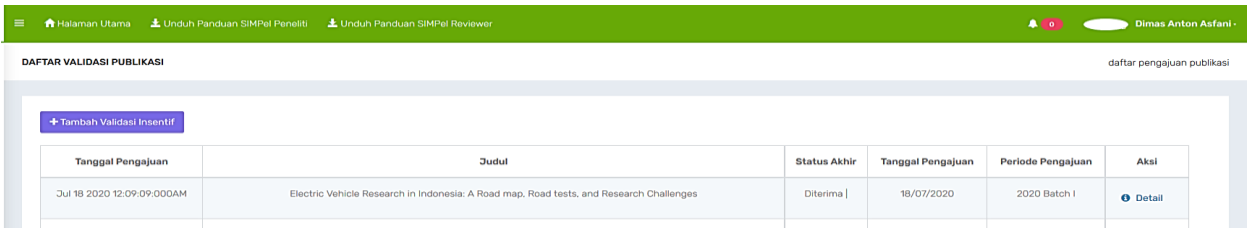

### C. Revisi

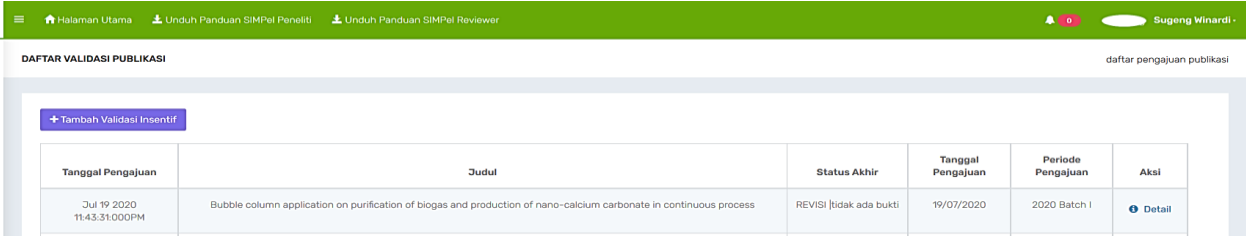

#### D. Ditolak

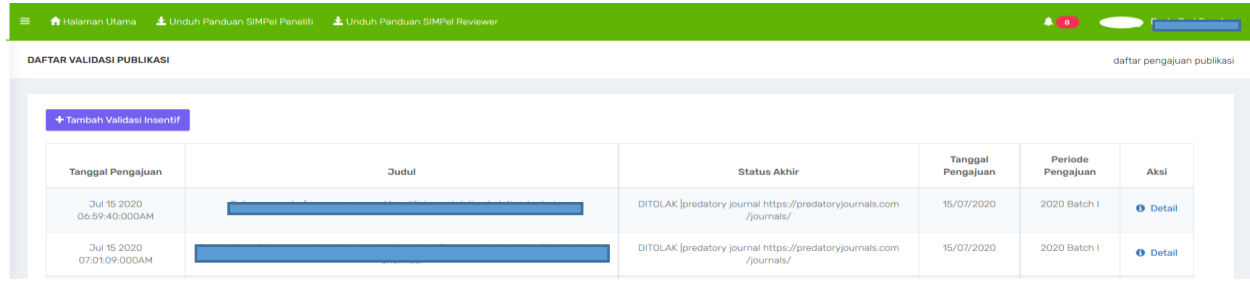

## A. Sudah Didanai sudah didanai Batch 1 2020 atau Batch-Batch sebelumnya

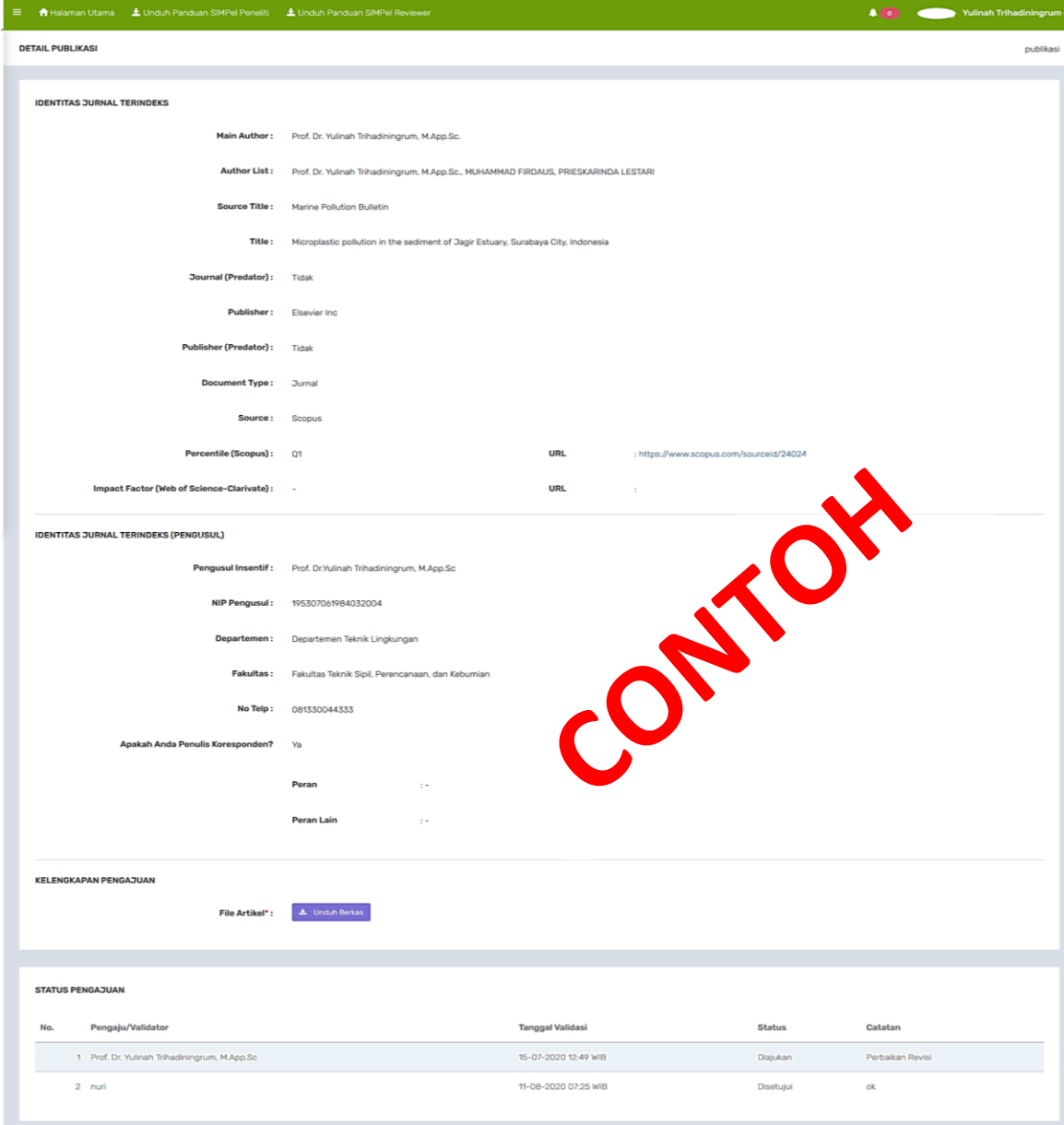

2020 @ SIMPEL 3.0 LPPM-ITS, Developed By DPTSI-ITS

B. Diterima

Yang telah disetujui untuk diberikan insentif publikasi, dan diproses di Batch 2. Dosen tidak perlu melakukan proses validasi data kembali.

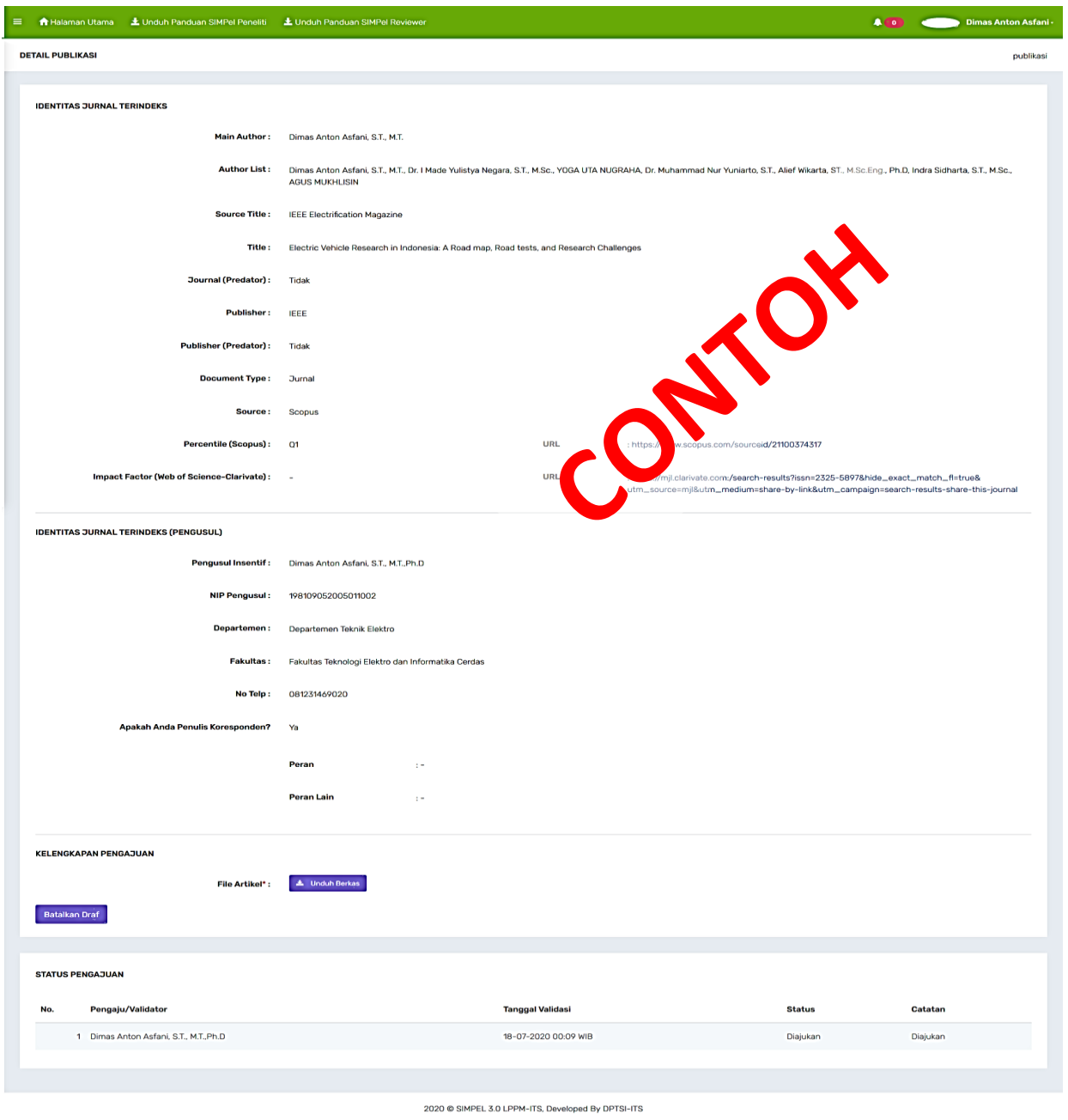

C. Revisi

Data masih perlu dilengkapi Publisher, nilai percentile/impact factor dan url pendukungnya.

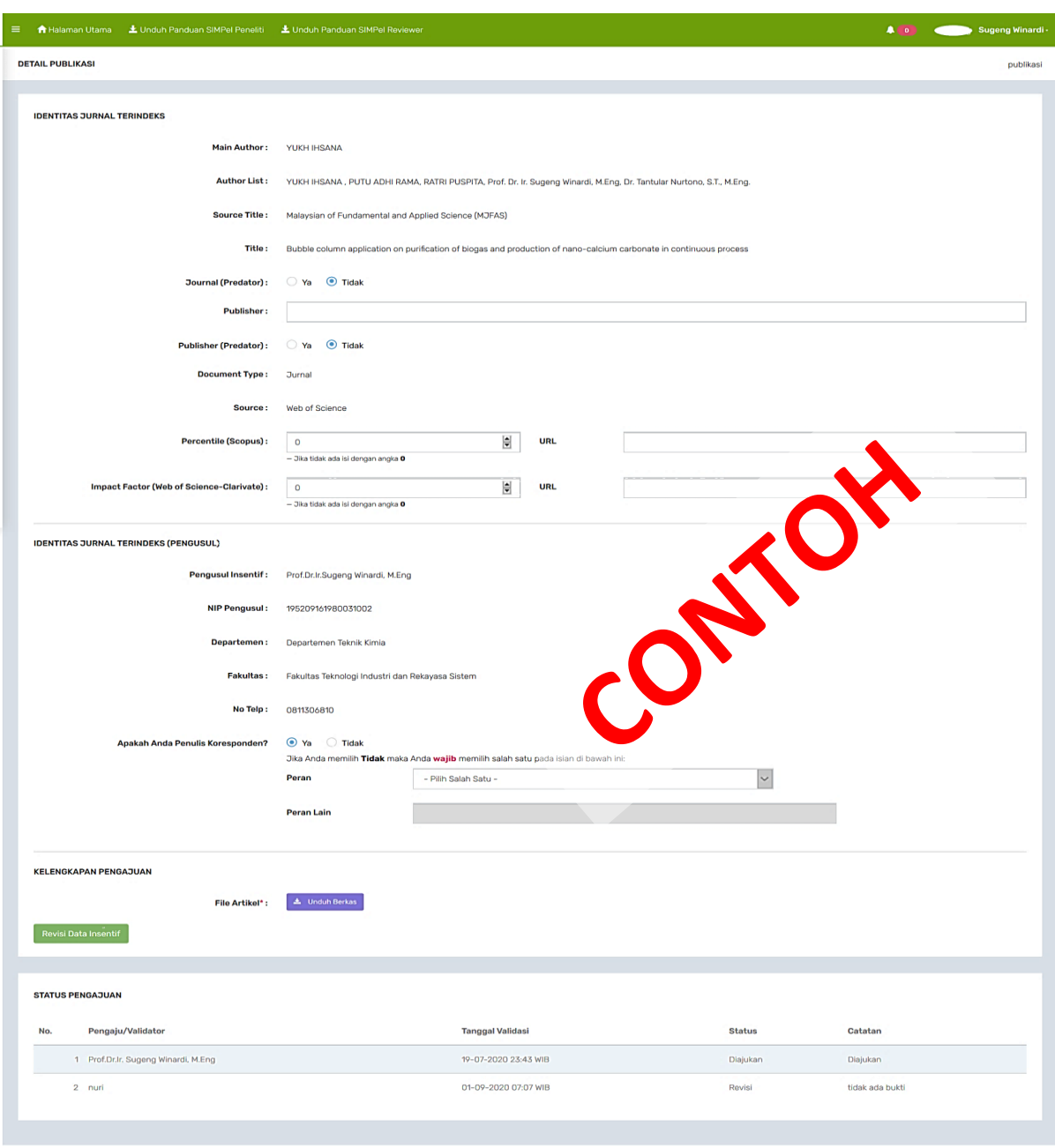

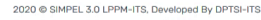

D. Ditolak

Ditolak karena jurnal/publishernya masuk di daftar Beall's List (terindikasi predator)

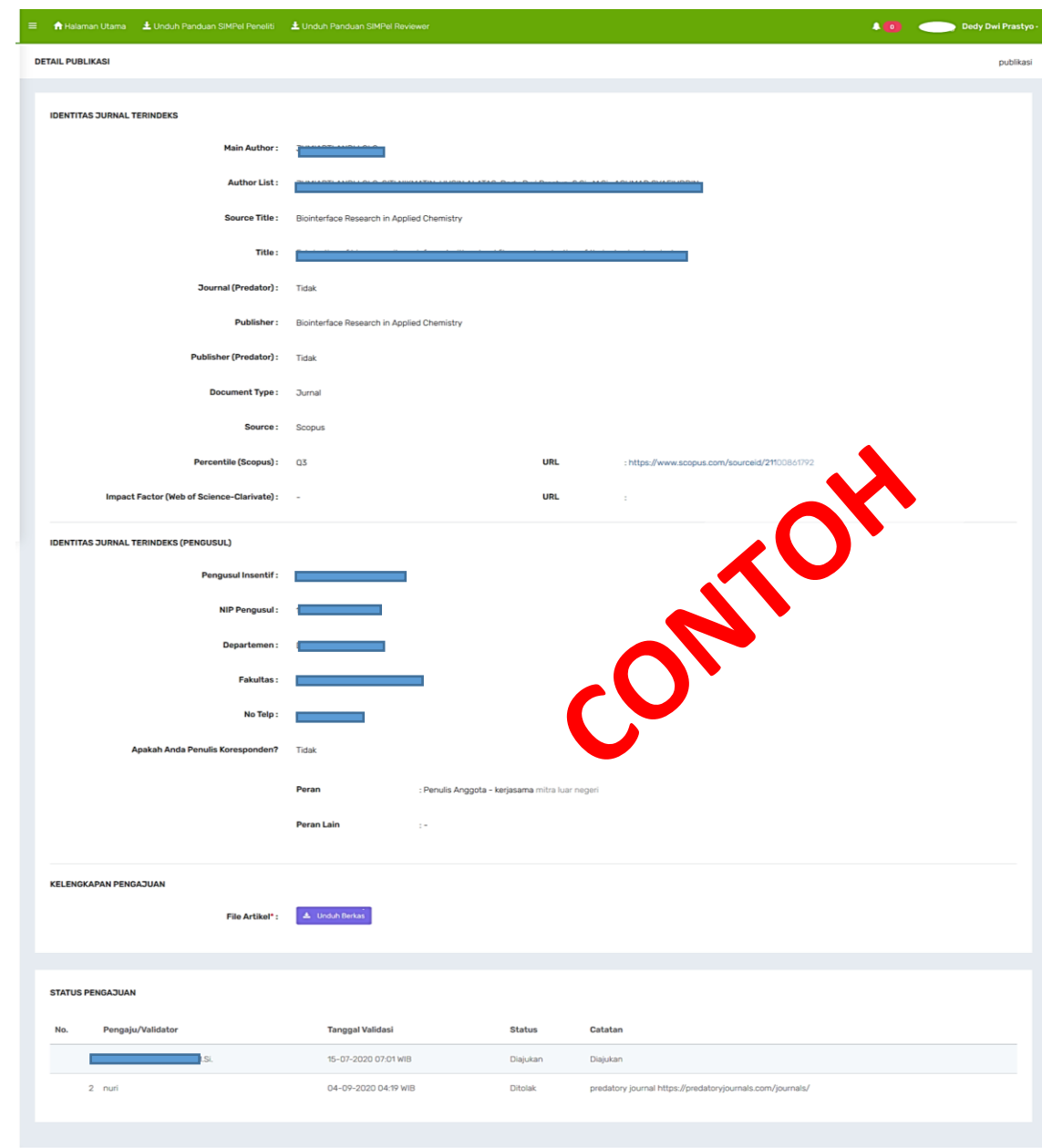

2020 C SIMPEL 3.0 LPPM-ITS, Developed By DPTSI-ITS

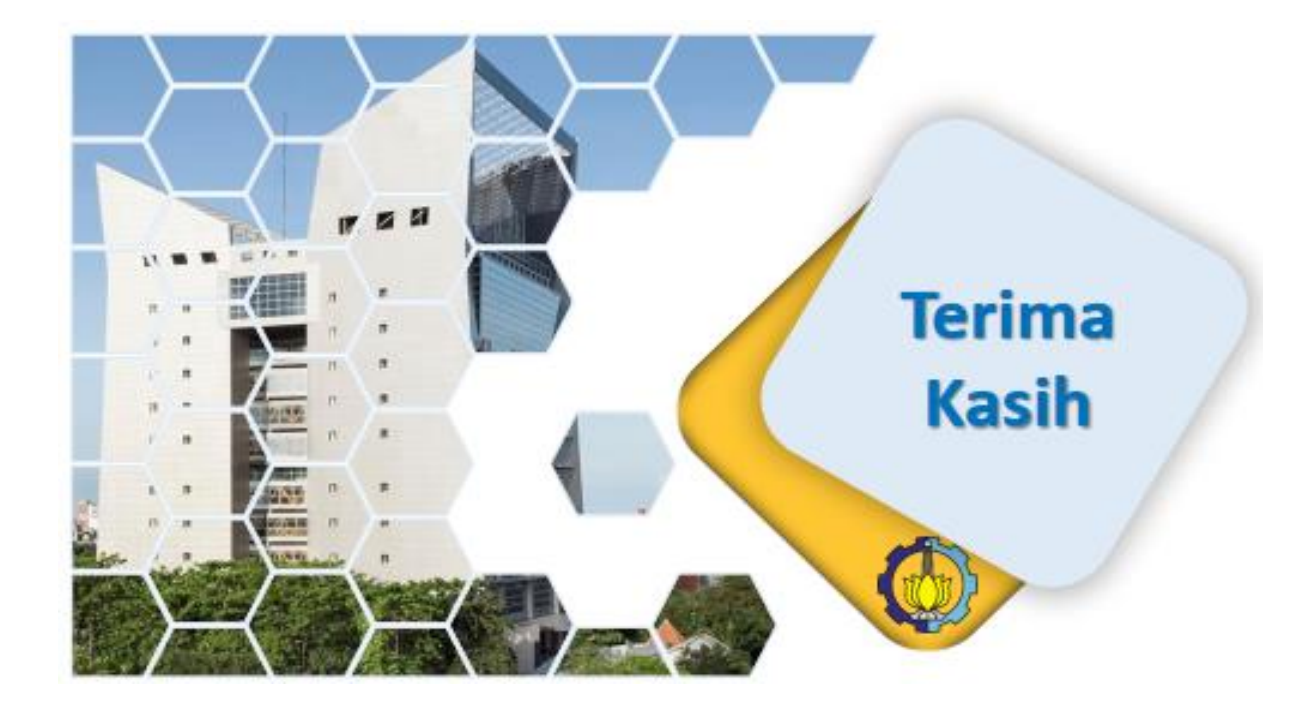